# SF3 FLOW REPORT EXPLANATION (.TXT\_CCYY?\_STU\_SF3FLOW) (.CSV\_CCYY?\_STU\_SF3\_FLOW) (.TXT\_CCYY?\_STU\_SF3FLOW\_ALL)

**Education Management Information System (EMIS)** 

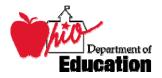

**Revision Date January 23, 2007** 

Prepared by Office of Data Services

# **Table of Contents**

| REVISION HISTORY                                                                                                    | 3           |
|----------------------------------------------------------------------------------------------------|-------------|
| REPORT OVERVIEW                                                                                                    | 4           |
| GENERAL DESCRIPTION AND SIGNIFICANCE<br>TIPS FOR READING THIS DOCUMENT<br>REPORT NAME AND TIMING                                | 5           |
| ODE PROCESSING                                                                                                    | 6           |
| PROCESS DESCRIPTION<br>DATA SOURCE<br>Submitted Data Used in Report<br>Derived Data Used in Report<br>Report Selection Criteria | 7<br>7<br>7 |
| REPORT SAMPLE, .TXT                                                                                                    | 10          |
| Header Information<br>Detail Information, SF3Flow ALL<br>Total Page<br>Detail Information, SF3Flow Short                        | 11          |
| REPORT SAMPLE, CSV                                                                                                    | 17          |
| CSV FILE FORMAT, GENERAL INFORMATION<br>HEADER INFORMATION<br>DETAIL INFORMATION                                                |             |
| ERROR DETECTION AND CORRECTION                                                                                                  | 22          |
| INDEX                                                                                                    | 23          |

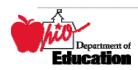

# **Revision History**

The revisions to this document listed in the table below.

| <b>Revision Date</b> | Owner/Source | Description of Change                        |
|----------------------|--------------|----------------------------------------------|
| August 15, 2006      |              | Derived from Web document, reports, programs |
| January 29, 2007     |              | Updated for February reporting.              |
|                      |              |                                              |
|                      |              |                                              |
|                      |              |                                              |
|                      |              |                                              |
|                      |              |                                              |
|                      |              |                                              |
|                      |              |                                              |

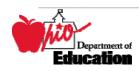

# **Report Overview**

## General Description and Significance

The Ohio Department of Education (ODE) has developed two reports and a comma-delimited file for the SF3 numbers. Districts can use them to reconcile EMIS data with the numbers used by the Office of School Finance to generate the Current Year Formula ADM for determining state foundation monies.

When comparing this SF3 Flow Report to the actual SF3, please review the submission dates of the reports.

- The latest submission date on which the SF3 is based is located on the second line of the SF3.
- The latest submission date on which the SF3 Flow Report is based is located in the upper right corner of each attending/home indicator/district combination.
- If any submission date of the SF3 Flow Report occurred after the generation date of the SF3, there may be ADM differences on lines 1 and 2 of the SF3. Please remember that data from other districts can affect the data that appears on the SF3. Numbers may change as other districts submit data during each EMIS processing.
- The CSADM will be used to fund Community School students on the SF3. A separate report will be available to validate those students.

The \_ALL report includes:

- EMIS data reported by YOUR district on students educated by your district;
- Resident students who are educated elsewhere;
- EMIS data that OTHER districts have reported about students that they are educating BUT are considered legal residents of your district and for which, by law, your district is considered to be responsible to educate;
  - Specifics about how this works are described in this document.

**NOTES**: Community School and MR/DD students are not shown on this report. The FTE for Community School students will be added to the SF3 from the CSADM as an adjustment. A

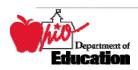

separate report will be provided to list these students by SID. The number of MR/DD students in the current year that is greater than the number of MR/DD students in FY98 is added into the SF3 by School Finance based on data submitted by the MR/DD's. This number can be found in the Special Education SP3 Worksheet under the Office of School Finance Web Page.

Procedures developed by the State Software Development Team (SSDT) add the student name and EMIS ID to the .CSV file so that either a new CSV can be created to be imported into a spreadsheet or be used as input for a report that will list individual student data.

#### SIGNIFICANCE:

- Accuracy of these data is absolutely critical.
- Districts should report data that accurately reflect what is occurring in a building/district.
- Data are used to determine state foundation monies.

# Tips for Reading This Document

- EMIS data elements are written in SMALL CAPITAL LETTERS.
- Report field names are written in BOLD SMALL CAPITAL LETTERS.
- Options (values) for each data element are indicated in *ITALICIZED CAPITAL LETTERS* and are enclosed in quotation marks.
- Record names are displayed in *italicized bold letters*.
- File names are displayed in **CAPITALIZED BOLD LETTERS**.
- CCYYP denotes the century and year and processing period.

# Report Name and Timing

The file name for the long (status listing) standard report is:

**DAS\_IRN\_COORD\_CCYYMMDD.TXT\_CCYY?\_STU\_SF3FLOW\_ALL**; its components are described below. This report is produced during the October (K) and February (C) reporting periods; the ? will change to the letter of the reporting period for which the data are being accepted. This report is called the SF3 Flow All report throughout the remainder of this document.

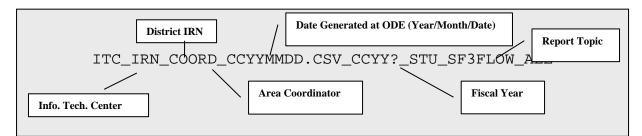

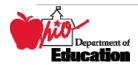

The file name for the short (summary page only) standard report is:

**DAS\_IRN\_COORD\_CCYYMMDD.TXT\_CCYY?\_STU\_SF3FLOW**; its components are described below. This report is produced during the October (K) and February (C) reporting periods; the ? will change to the letter of the reporting period for which the data are being accepted. This report is called the SF3 Flow Short throughout the remainder of this document.

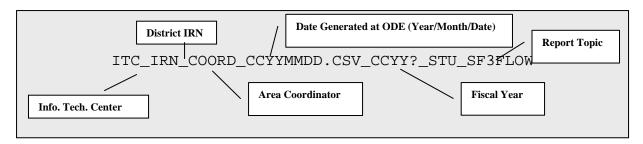

The file name for the CSV file is:

**DAS\_IRN\_COORD\_CCYYMMDD.CSV\_CCYY?\_STU\_SF3\_FLOW**; its components are described below. This report is produced during the October (K) and February (C) reporting periods; the ? will change to the letter of the reporting period for which the data are being accepted.

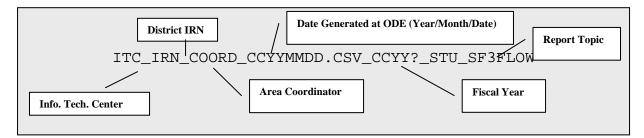

# **ODE Processing**

# **Process Description**

Reports are: produced for all city, exempted village and local districts who submit data during an October or February processing week. They are distributed to the districts through their contracted ITC.

The reports are generated in a sequence of steps. The first reads the aggregated ASSG file and builds an intermediate file from which the reports are produced.

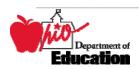

# Data Source

| Element Name                                | Record Field # | File Name           | Special Notes |
|---------------------------------------------|----------------|---------------------|---------------|
| ACCOUNTABILITY IRN                          | GK360          | Student Attendance  |               |
| BUILDING IRN                                | GI040          | Student Demographic |               |
| DISABILITY CONDITION                        | GI160          | Student Demographic |               |
| ATTENDING/HOME<br>DISTRICT IRN              | GK300          | Student Attendance  |               |
| ATTENDING/HOME<br>DISTRICT IRN<br>INDICATOR | GK305          | Student Attendance  |               |
| STUDENT STATUS                              | GI120          | Student Demographic |               |
| SSID                                        | GI310          | Student Demographic |               |
| BUILDING NAME                               |                | OEDS                |               |
| DISTRICT NAME                               |                | OEDS                |               |
| County                                      |                | OEDS                |               |
| GRADE LEVEL                                 | GI130          | Student Demographic |               |
| STUDENT PERCENT OF<br>TIME                  | GI150          | Student Demographic |               |

### Submitted Data Used in Report

### **Derived Data Used in Report**

In the aggregation process, the following elements are created from the submitted data.

| Element Name                    | Record<br>Field # | File<br>Name | Field Value                                                                       | Conversion factors                                                                                 |
|---------------------------------|-------------------|--------------|-----------------------------------------------------------------------------------|----------------------------------------------------------------------------------------------------|
| STATE EQUIVALENT<br>GRADE LEVEL | A1250             | ASSG         | РН                                                                                | GRADE LEVEL (GI1330) =<br>"PS" with a numeric<br>DISABILITY CONDITION<br>(GI160)                   |
| STATE EQUIVALENT<br>GRADE LEVEL | A1250             | ASSG         | РК                                                                                | GRADE LEVEL(GI1330) =<br>"KG" with a DISABILITY<br>CONDITION (GI160) = "11"                        |
| STATE EQUIVALENT<br>GRADE LEVEL | A1250             | ASSG         | КН                                                                                | "GRADE LEVEL (GI1330) is<br>"KG" with a numeric<br>DISABILITY CONDITION<br>(GI160)                 |
| ENROLLED STUDENT                | C001              | ASSG         | YES                                                                               | Many factors including<br>valid building IRN, first<br>and last day, admit date,<br>student status |
| ATTENDING HOME<br>STATUS        | A1050             | ASSG         | 1 <sup>sr</sup> character = "1", 2 <sup>nd</sup><br>character = STUDENT<br>STATUS | ENROLLED STUDENT and GK305 = "0"                                                                   |

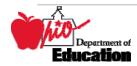

| Element Name    | Record  | File | Field Value                                         | Conversion factors          |
|-----------------|---------|------|-----------------------------------------------------|-----------------------------|
|                 | Field # | Name |                                                     |                             |
| ATTENDING HOME  | A1050   | ASSG | $1^{\text{st}}$ character = "2", $2^{\text{nd}}$    | ENROLLED STUDENT,           |
| STATUS          |         |      | character = STUDENT                                 | GK305 not = "0", GI150 =    |
|                 |         |      | STATUS, FTE calculated                              | "0"                         |
| ATTENDING HOME  | A1050   | ASSG | $1^{\text{ST}}$ character = "1" and $2^{\text{nd}}$ | ENROLLED STUDENT,           |
| STATUS          |         |      | character = STUDENT                                 | GK305 not = "0", GI150 >    |
|                 |         |      | STATUS, FTE calculated,                             | "0", GI120 not = "9", "2",  |
|                 |         |      | flagged as Not Open                                 | "3", or "B"                 |
|                 |         |      | Enrollment                                          |                             |
| ATTENDING HOME  | A1050   | ASSG | $1^{\text{ST}}$ character = "1" and $2^{\text{nd}}$ | ENROLLED STUDENT,           |
| STATUS          |         |      | character = STUDENT                                 | GK305 not = "0", GI150 >    |
|                 |         |      | STATUS, FTE calculated,                             | "0", GI120 = "9", "2", "3", |
|                 |         |      | flagged as Open Enrollment                          | or "B"                      |
| SUBMISSION DATE |         |      |                                                     | From processing date        |

The first character of the ATTENDING HOME STATUS element describes where a student is being educated. The value of the second character varies depending upon the value of the first.

|                                                  |                                                                | 1                                                                                                    | <u> </u>     |                                                                                                    |  |
|--------------------------------------------------|----------------------------------------------------------------|----------------------------------------------------------------------------------------------------|--------------|----------------------------------------------------------------------------------------------------|--|
| Students being<br>instructed at your<br>district | Students receiving instruction elsewhere                       | Student is open enrolle<br>into a district, is partia<br>educated there and is s<br>to a third district for fu<br>education. | ally<br>sent | Student attends a JVS not<br>in the jointure of the<br>sending district.                                |  |
| 1X, where X = Student<br>Status                  | 2X, where X =<br>Att/Home IRN<br>Indicator                     | 3X, where X = Att/Hot<br>IRN Indicator                                                                                       |              | 4X, where X = Att/Home<br>IRN Indicator                                                                 |  |
| reporti                                          | us<br>tes the relationship betwe<br>ng district and the studen | en the .                                                                                                    | 1. 1<br>e    | <b>ling/Home IRN Indicator</b><br>This element more precisely def<br>entity identified by the Attending |  |

- 2. From the reporting district's perspective, this indicates whether the student is
  - a) Resident/non-resident b) Tuition/non-tuition

  - c) In-state/out-of-state

- e of District IRN.
- 2. The Attending/Home District IRN indicates The district to which a student is sent or a)
  - b) A district from which a student is received

### **Report Selection Criteria**

Records are excluded if

- ATT-HOME-STATUS = "14", "15", "16", "1F", "11", "1L", "1M", "1U", "20", "21", •
  - "22", "23", "24", "27", "28", "29", "2C", "2E", "2P", "2S", "2T", "2W", "2M", or"1H"
  - DISABILITY CONDITION = "11"
- GRADE LEVEL is <u>not</u> ="*KG*" through "12" (include ungraded).

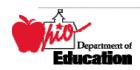

• The student attend attends a community school, OEDS SCHOOL TYPE "G" or "H"

The attending/home statuses included on the report can be separated in general categories reflecting who is educating the student.

• Codes that show that your district is educating the student:

| STATUS     | Definition                                                                                                    | SF3 Line 1A-1D        | SF3<br>Adjustments |
|------------|----------------------------------------------------------------------------------------------------|-----------------------|--------------------|
| 10         | Resident Student                                                                                                    | Reporting<br>District | None               |
| 11         | In-state, non-resident tuition student                                                                                                    | Reporting<br>District | None               |
| 17         | Non-resident residing with grandparent (3313.64 ORC)                                                                                           | Reporting<br>District | None               |
| 18         | Non-resident senior attending (3313.64 ORC)                                                                                                    | Reporting<br>District | None               |
| 1A         | Non-resident student – parent district<br>employee (3313.64 ORC)                                                                               | Reporting<br>District | None               |
| 1C         | Foster Care Placement (3313.64 ORC)                                                                                                    | Reporting<br>District | None               |
| 1D         | Direct Pay Tuition (Parent pays)                                                                                                    | Reporting<br>District | None               |
| 1P         | All placement in a licensed home,<br>institution, group home or other licensed<br>residential facility other than foster care<br>(3313.64 ORC) | Reporting<br>District | None               |
| 1 <b>S</b> | Non-resident – Superintendent<br>agreement (3313.64 ORC)                                                                                       | Reporting<br>District | None               |
| 1T         | All institutional placements that are <b>not</b> court ordered or foster care                                                                  | Reporting<br>District | None               |
| 1W         | Non – resident – Attending under Title 1<br>public school choice                                                                               | Reporting<br>District | None               |

• Codes that show that students are being educated somewhere other than your district:

| STATUS  | Definition                         | SF3 Line 1A-1D | SF3         |
|---------|------------------------------------|----------------|-------------|
| 5111105 |                                    |                | Adjustments |
|         | Post Secondary instructing student | Reporting      | Based on    |
| 25      |                                    | District       | Post        |
| 23      |                                    |                | Secondary   |
|         |                                    |                | Forms       |
|         | Cleveland Scholarship and Tutoring | Reporting      | Based on    |
| 2V      | Program voucher program            | District       | Cleveland   |
| 2 V     |                                    |                | Scholarship |
|         |                                    |                | Data        |

• EMIS data that OTHER districts have reported about students that they are educating who are considered *legal residents of your district* AND for which by law your district is considered to be responsible to educate:

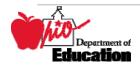

| STATUS | Definition                                                                                                    | SF3 Line 1A-<br>1D | SF3<br>Adjustments                                                  |
|--------|----------------------------------------------------------------------------------------------------|--------------------|---------------------------------------------------------------------|
| 12     | In-state, non-resident, vocational contract                                                                                                  | Resident District  | Based on EMIS<br>data received<br>from the<br>educating<br>district |
| 13     | In-state, non-resident, non-tuition, non-<br>contract                                                                                        | Resident District  | None                                                                |
| 19     | Non-resident, Open Enrollment<br>(Regular district and JVSD)                                                                                 | Resident District  | Based on data<br>submitted on<br>the SF-OE form                     |
| 1B     | Non-resident, Special Education program                                                                                                    | Resident District  | Based on EMIS<br>data received<br>from the<br>educating<br>district |
| 3X     | Non-resident, Open Enrollment students<br>attending another entity as defined by<br>the "X" which represents the<br>attending/home indicator | Resident District  | Based on data<br>submitted on<br>the SF-OE form                     |
| 49     | JVS Open enrollment students                                                                                                    | Resident District  | Based on data<br>submitted on<br>the SF-OE form                     |

• OTHER districts have reported about students that they are educating BUT the SF3 monies are initially sent to the sending district, as follows:

| STATUS                           | Definition         | SF3 Line<br>1A-1D   | SF3<br>Adjustments |
|----------------------------------|--------------------|---------------------|--------------------|
| 10,11,17,18,1A,1C,1D,1P,1S,1T,1W | JVSD Students Only | Sending<br>District | None               |

# **Report Sample, .TXT**

## Header Information

The length of the SF3 Flow All report will depend on:

- the number of different educational options applicable to the resident students educated in the district,
- the number of other districts resident students sending students to be educated by the district for whom the report is generated, and

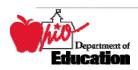

• the number of different districts/entities where resident students are being educated.

Both the SF3 Flow ALL and the SF3 Flow Short contains the same header information.

The first area of the header describes information about the report generation. The upper left section names the program from which the report was generated, the data source, and the sequence of the report. The middle information identifies the producer of the report and the report title. The upper right section states the date on which the report was generated, the page number and total pages, and the school year to which the report belongs.

The second area of the header pertains to the district whose data is reflected on the report. It identifies the **DISTRICT** for which the report was produced, its **IRN** and **COUNTY**.

That is followed by column headers indicating the data described on each detail line.

## **Detail Information, SF3Flow ALL**

A district will have two options to view individual student data that are included on the SF3 Flow Report:

OPTION 1: A report that lists the students by Group

OPTION 2: A .CSV file that contains the detail by student of the totals found on the SF3 Flow Report.

- a) If the .CSV file is imported into a spreadsheet as a comma delimited file and then sorted and subtotaled by the GROUP element, these results will match the report.
- b) You may also run a program provided by your DA Site to read the .CSV file and produce a report, which includes student names.

Each detail area of the report begins with a line about the district that reported the data. It includes the <u>reporting DISTRICT NAME</u>, DISTRICT IRN, COUNTY, ATTENDING IRN, and date on which the data were SUBMITTED.

This reporting district header is followed by a data line consisting of:

| STATUS              | ATTENDING HOME STATUS     | -                               |
|---------------------|---------------------------|---------------------------------|
| GRADE               | <u>Grade Level</u>        |                                 |
| <b>CATegories</b> : |                           |                                 |
| CAT 1 (LIN          | <b>TE 1A</b> )            |                                 |
| Speecl              | n and Language Impairment | DISABILITY CONDITION = " $05$ " |
| CAT 2 (LIN          | NE 1B)                    |                                 |
| Menta               | l Retardation             | DISABILITY CONDITION = " $09$ " |
| Specif              | ic Learning Disabilities  | DISABILITY CONDITION = " $10$ " |
| Other               | Handicapped – Minor       | DISABILITY CONDITION = " $15$ " |
| CAT 3 (LI           | NE 1C)                    |                                 |

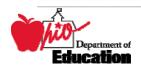

| Hearing Impairments<br>Visual Impairments<br>Emotional Disturbance | DISABILITY CONDITION = "03"<br>DISABILITY CONDITION = "04"<br>DISABILITY CONDITION = "08" |
|--------------------------------------------------------------------|-------------------------------------------------------------------------------------------|
| CAT 4 (LINE 1D)                                                    |                                                                                           |
| Orthopedic Impairments                                             | DISABILITY CONDITION = " $06$ "                                                           |
| Other Health Handicapped – Major                                   | DISABILITY CONDITION = " $14$ "                                                           |
| CAT 5 (LINE 1E)                                                    |                                                                                           |
| Multiple Disabilities (not deaf-blind                              | ) DISABILITY CONDITION = " $01$ "                                                         |
| CAT 6 (LINE 1F)                                                    |                                                                                           |
| Deaf-blindness                                                     | DISABILITY CONDITION = " $02$ "                                                           |
| Autism                                                             | DISABILITY CONDITION = " $12$ "                                                           |
| Traumatic Brain Injury                                             | DISABILITY CONDITION = " $13$ "                                                           |
| JVS (LINE 1G/1H)                                                   |                                                                                           |
| Students attending a JVS                                           |                                                                                           |
| OTHER (LINE 1I)                                                    |                                                                                           |
| Students without disabilities not atte                             | nding a JVS.                                                                              |
| TOTAL (LINE 2)                                                     |                                                                                           |
| Sum of columns to the left.                                        |                                                                                           |
|                                                                    |                                                                                           |

# Total Page

The last page of the SF3 Flow All report lists each Attending Home Status for which student data were reported. Each Status category is the sum of the numbers in each respective category, accumulated as the report lines were printed.

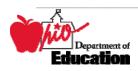

In the column titled, STATUS, the two digit number printed here on the first line is the "ATTENDING HOME/STATUS".

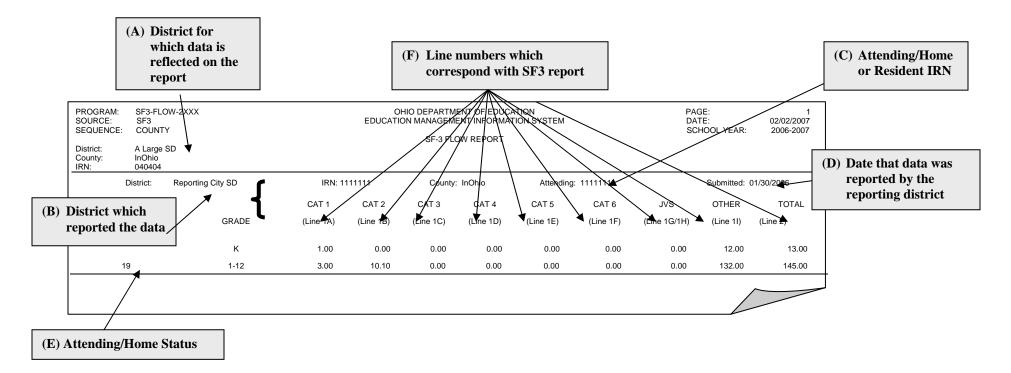

(A) The IRN displayed in the heading is that of the District whose data is reflected on the report.

(B) For each group of students on the report, the district that reported the student is listed on the first line of the group, along with its IRN and county.

(C) The ATTENDING/HOME IRN is also listed on the first line of the group after the county.

(D) On the far right of the first line of each group, the date that the data was submitted by the reporting district is listed. Since there may be multiple districts reporting on any given report, these dates may be different for each group of students.

(E) The ATTENDING/HOME STATUS is the first column on the report. The ATTENDING/HOME STATUS determines which data is used to calculate the SF3 funding as follows:

- 1. If the **STATUS** = '10', (non-JVS), '11', '17', '18', '1A', '1C', '1D', '1P', '1S', '1T', '1W', '25', or '2V', the reporting district's IRN will match the district for which the report is created.
- 2. If the STATUS = '12', '13', '19', '1B', '3X', or '49', the resident IRN of the reporting district's district data will match the district for which the report is created.
- 3. If the **STATUS** = '10', '11', '17', '18', '1A', '1C', '1D', '1P', '1S', '1T', or '1W' for JVS', the attending/home IRN of the reporting district's district data will match the district for which the report is created.

(F) The remaining columns of the report flow from the left to the right are the same as the rows on the SF3. The SF3 line numbers are included in the column headings.

Students in Grades kindergarten through grade 12 including ungraded are included. Students reported with disability condition "11" (preschool child with disability) are excluded regardless of grade level reported.

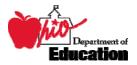

# Detail Information, SF3Flow Short

This detail page is the only page on the SF3 Flow Short report. It is also the penultimate page on the SF3 Flow All report.

The following **GROUP**s are listed in the left column:

#### TOTAL K

- 1. Total Kindergarten students
- 2. Do **not** attend a Joint vocational School.
- **TOTAL 1-12**
- 1. Total students enrolled in grades 1-12
- 2. Do **not** attend a Joint Vocational School

JVS-SE JOINTURE

- 1. Total students with disabilities
- 2. Attend a JVS,
- 3. Resident district and sending district are part of the JVS jointure
- JVS-SE NON-JOINT
  - 1. Total students with disabilities
  - 2. Attend a JVS
  - 3. Resident district or sending district is **NOT** part of the JVS jointure

#### JVS – 6-12 JOINTURE

- 1. Total students without disabilities
- 2. Attend a JVS
- 3. Resident district and sending district are part of the JVS jointure

#### JVS-6-12 NON-JOINT

- 1. Total students without disabilities
- 2. Attend a JVS
- 3. Resident district or sending district is **NOT** part of the JVS jointure

The columns of <u>categories</u> are the same as they are on the SF3 Flow All report.

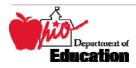

PROGRAM: SF3-FLOW-2007?-CSV SOURCE: SF3 SEQUENCE: COUNTY

#### OHIO DEPARTMENT OF EDUCATION EDUCATION MANAGEMENT INFORMATION SYSTEM

SF3 FLOW PAGE: 1 DATE: 01/06/2007 SCHOOL YEAR: 2006-2007

#### SF3 FLOW REPORT

District: Sample Local SD County: Miscellaneous IRN: 123456

| GROUP                | CAT 1<br>(Line 1A) | CAT 2<br>(Line 1B) | CAT 3<br>(Line 1C) | CAT 4<br>(Line 1D) | CAT 5<br>(Line 1E) | CAT 6<br>(Line 1F) | JVS<br>(Line 1G/1H) | OTHER<br>(Line 1I) | TOTAL<br>(Line 2) |
|----------------------|--------------------|--------------------|--------------------|--------------------|--------------------|--------------------|---------------------|--------------------|-------------------|
| Total K              | 11.00              | 2.00               | 0.00               | 1.00               | 1.00               | 3.00               | 0.00                | 633.00             | 651.00            |
| Total 1-12           | 179.40             | 448.50             | 83.90              | 9.00               | 32.11              | 25.00              | 0.00                | 7,419.72           | 8,197.63          |
| JVS-SE Jointure      | 0.00               | 0.00               | 0.00               | 0.00               | 0.00               | 0.00               | 14.99               | 0.00               | 14.99             |
| JVS-SE Non-Joint     | 0.00               | 0.00               | 0.00               | 0.00               | 0.00               | 0.00               | 0.00                | 0.00               | 0.00              |
| JVS - 6-12 Jointure  | 0.00               | 0.00               | 0.00               | 0.00               | 0.00               | 0.00               | 73.50               | 0.00               | 73.50             |
| JVS - 6-12 Non-Joint | 0.00               | 0.00               | 0.00               | 0.00               | 0.00               | 0.00               | 0.00                | 0.00               | 0.00              |
| District Total       | 190.40             | 450.50             | 83.90              | 10.00              | 33.11              | 28.00              | 88.49               | 8,052.72           | 8,937.12          |

Category 1 - Speech and Language Impairments

Category 2 - Specific Learning Disabilities, Mental Retardation, Other Health Handicapped - Minor

Category 3 - Hearing Impairments, Visual Impairments, Emotional Disturbance

Category 4 - Other Health Handicapped - Major, Orthopedic Impairments

Category 5 - Multiple Disabilities (other than deaf-blind)

Category 6 - Autism, Traumatic Brain Injury, Deaf-Blindness

NOTE: The total ADM on this report may not match the total ADM found on Line 2 of the SF3 due to the manner in which the MR/DD ADM is handled on the SF3 and for any community school student who was not reported by their current resident district in October.

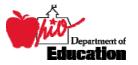

# **Report Sample, CSV**

This Comma Separated Value (CSV) format file contains a record for each student whose information was used to generate the standard reports. Some of the data fields are added when the CSV file is created and do not appear on the standard reports.

These fields, listed in alphabetical order, are included on the file. The ones that are added by the ITC will not appear in the header or detail section of this document.

| ELEMENT                                   | SOURCE                                | VALUE                                  |  |
|-------------------------------------------|---------------------------------------|----------------------------------------|--|
| ATTENDING HOME IRN                        | As submitted                          | Six-digit assigned                     |  |
| ATTENDING/HOME                            |                                       | See EMIS Manual, original              |  |
| INDICATOR                                 | As submitted                          | indicator that helps determine 2-      |  |
|                                           |                                       | digit status                           |  |
| ATTENDING/HOME<br>INDICATOR DISTRICT NAME | not on SF3 Flow Report, from OEDS     | As entered in OEDS                     |  |
|                                           | OEDS                                  |                                        |  |
| BUILDING IRN                              | not on SF3 Flow Report, as            | Six-digit assigned                     |  |
|                                           | submitted                             | bix digit usbigited                    |  |
| BUILDING NAME                             | not on SF3 Flow Report, from OEDS     | As entered in OEDS                     |  |
| Category 1 ADM                            | Assigned in program                   | Spaces or a number in the form of 9.99 |  |
| CATEGORY 2 ADM                            | Assigned in program                   | Spaces or a number in the form of      |  |
|                                           |                                       | 9.99                                   |  |
| CATEGORY 3 ADM                            | Assigned in program                   | Spaces or a number in the form of 9.99 |  |
| CATEGORY 4 ADM                            | Assigned in program                   | Spaces or a number in the form of 9.99 |  |
|                                           |                                       | Spaces or a number in the form of      |  |
| CATEGORY 5 ADM                            | Assigned in program                   | 9.99                                   |  |
| CATEGORY 6 ADM                            | Assigned in program                   | Spaces or a number in the form of      |  |
| CATEGORY 0 ADM                            |                                       | 9.99                                   |  |
| COUNT WEEK START DATE                     | not on SF3 Flow Report, from ODE file | CCYYMMDD                               |  |
| CTAE FTE                                  | not on SF3 Flow Report                |                                        |  |
| EMIS ID                                   | added by ITC                          |                                        |  |
|                                           | not on SF3 Flow Report, as            | See above                              |  |
| GRADE LEVEL OF STUDENT                    | determined in aggregations            | <u>See above</u>                       |  |
| GROUP                                     | Assigned in program                   |                                        |  |
| JVS ADM                                   | Assigned in program                   | Spaces or a number in the form of 9.99 |  |
| OTHER ADM                                 | Assigned in program                   | Spaces or a number in the form of 9.99 |  |
| REPORTING DISTRICT IRN                    | As submitted                          | Six-digit assigned                     |  |
| REPORTING DISTRICT NAME                   | not on SF3 Flow Report, from<br>OEDS  | As entered in OEDS                     |  |
| RESIDENT DISTRICT IRN                     | As submitted                          | Six-digit assigned                     |  |

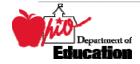

| ELEMENT                                  | SOURCE                                                | VALUE                   |
|------------------------------------------|-------------------------------------------------------|-------------------------|
| RESIDENT DISTRICT NAME                   | not on SF3 Flow Report, from<br>OEDS                  | As entered in OEDS      |
| SID                                      | As submitted                                          | 9-character assigned ID |
| STUDENT NAME                             | added by ITC                                          |                         |
| STUDENT PERCENT OF TIME                  | added by ITC                                          |                         |
| STUDENT STATUS                           | not on SF3 Flow Report, as submitted                  | See EMIS manual         |
| Two digit<br>Attending/Home<br>Indicator | not on SF3 Flow Report, as determined in aggregations | See above               |

## CSV File Format, General Information

In basic terms, the CSV file will contain the data element values separated by a comma to denote the end of one data element value and the start of a new one. For example, if you were to take the district IRN, its name, and county and convert it into a CSV file it would look like this: 012345, My District, Franklin

When imported into Excel, this string of comma separated values would be split into corresponding columns:

| <b>District IRN</b> | District Name | County Name |  |  |
|---------------------|---------------|-------------|--|--|
| 012345              | My District   | Franklin    |  |  |

*TIP:* When importing data from a CSV file containing a numerical value that starts with a zero, like an IRN, it is important to import that type of data element as text and not a number in Excel. If imported as a numerical value, the first zero will be removed.

## Header Information

The following is the header as it appears in the original CSV file. Note: the comma between each element name allows the data to be opened in Excel as a comma-delimited file without any additional formatting on the user's part.

The header record for the CSV file contains, from left to right:

|                         | STARTING | ENDING   |              |
|-------------------------|----------|----------|--------------|
| FIELD NAME              | POSITION | POSITION | FIELD LENGTH |
| SID                     | 1        | 3        | 3            |
| <b>REPORT-DISTRICT-</b> |          |          |              |
| IRN                     | 4        | 20       | 17           |
| <b>RESIDENT-</b>        |          |          |              |
| DISTRICT-IRN            | 21       | 41       | 21           |
| A/HIRN                  | 42       | 47       | 6            |

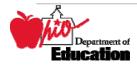

| FIELD NAME               | STARTING<br>POSITION | ENDING<br>POSITION | FIELD LENGTH |
|--------------------------|----------------------|--------------------|--------------|
| STUDENT-STATUS           | 48                   | 61                 | 14           |
| A/H-IND                  | 62                   | 68                 | 7            |
| A/H-CODE                 | 68                   | 76                 | 8            |
| GRADE-LEVEL              | 77                   | 87                 | 11           |
| CAT1-ADM                 | 88                   | 95                 | 8            |
| CAT2-ADM                 | 96                   | 103                | 8            |
| CAT3-ADM                 | 104                  | 111                | 8            |
| CAT4-ADM                 | 112                  | 119                | 8            |
| CAT5-ADM                 | 120                  | 127                | 8            |
| CAT6-ADM                 | 128                  | 135                | 8            |
| JVS-ADM                  | 136                  | 142                | 7            |
| OTHER-ADM                | 143                  | 151                | 9            |
| GROUP                    | 152                  | 156                | 5            |
| CTAE-FTE                 | 157                  | 164                | 8            |
| A/H-DISTRICT-<br>NAME    | 165                  | 181                | 17           |
| RSIDENT-DISTRICT-        | 100                  | 202                | 21           |
| NAME<br>REPORT-DISTRICT- | 182                  | 202                | 21           |
| NAME                     | 203                  | 222                | 20           |
| BLDG-IRN                 | 223                  | 230                | 8            |
| BLDG-NAME                | 231                  | 239                | 9            |
| COUNT-WK                 | 204                  | 247                | 8            |

# **Detail Information**

Each detail line in the CSV file contains data pertaining to a student whose records were used on the standard reports, either submitted by your district or another district.

|                           | STARTING | ENDING   | FIELD  |                                      |
|---------------------------|----------|----------|--------|--------------------------------------|
| FIELD NAME                | POSITION | POSITION | LENGTH | DATA                                 |
| SID                       | 1        | 9        | 9      | 9-character assigned by IBM          |
| <b>REPORT-DISTRICT-</b>   |          |          | 6      | 6-character assigned by ODE          |
| IRN                       | 10       | 15       |        |                                      |
| <b>RESIDENT-DISTRICT-</b> |          |          | 6      | 6-character assigned by ODE          |
| IRN                       | 16       | 21       |        |                                      |
| A/HIRN                    | 22       | 27       | 6      | 6-character assigned by ODE          |
| STUDENT-STATUS            | 28       | 28       | 1      | See EMIS Manual, as submitted        |
| A/H-IND                   | 29       | 30       | 2      | As <u>determined</u> in aggregations |

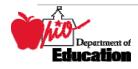

|                         |            |     | 1  | See EMIS Manual, submitted                          |
|-------------------------|------------|-----|----|-----------------------------------------------------|
| A/H-CODE                | 31         | 31  | -  | Attending/Home IRN Indicator                        |
|                         |            |     | 2  | As determined in aggregations from                  |
| GRADE-LEVEL             | 32         | 33  |    | GRADE LEVEl                                         |
|                         |            |     | 4  | Spaces or number in for of 9.99,                    |
| CAT1-ADM                | 34         | 37  |    | maximum of 1.00                                     |
| CAT2-ADM                |            |     | 4  | Spaces or number in for of 9.99,                    |
|                         | 38         | 41  |    | maximum of 1.00                                     |
| CAT3-ADM                |            |     | 4  | Spaces or number in for of 9.99,                    |
|                         | 42         | 45  |    | maximum of 1.00                                     |
|                         |            |     | 4  | Spaces or number in for of 9.99,                    |
| CAT4-ADM                | 46         | 49  |    | maximum of 1.00                                     |
|                         | - 0        |     | 4  | Spaces or number in for of 9.99,                    |
| CAT5-ADM                | 50         | 53  |    | maximum of 1.00                                     |
|                         | <b>5</b> 4 |     | 4  | Spaces or number in for of 9.99,                    |
| CAT6-ADM                | 54         | 57  |    | maximum of 1.00                                     |
| IVE ADM                 | 58         | (1  | 4  | Spaces or number in for of 9.99,                    |
| JVS-ADM                 | 38         | 61  | 4  | maximum of 1.00<br>Spaces or number in for of 9.99, |
| OTHER-ADM               | 62         | 65  | 4  | maximum of 1.00                                     |
|                         |            |     | 23 | As <u>determined</u> in program                     |
| GROUP                   | 66         | 88  | -  | As <u>determined</u> in program                     |
| CTAE-FTE                | 89         | 92  | 4  |                                                     |
| A/H-DISTRICT-NAME       | 93         | 122 | 30 | From OEDS                                           |
| RSIDENT-DISTRICT-       |            |     | 30 | From OEDS                                           |
| NAME                    | 123        | 152 |    |                                                     |
| <b>REPORT-DISTRICT-</b> |            |     | 30 | From OEDS                                           |
| NAME                    | 153        | 182 |    |                                                     |
| BLDG-IRN                | 183        | 188 | 6  | As submitted                                        |
| BLDG-NAME               | 189        | 218 | 30 | From OEDS                                           |
| COUNT-WK                | 219        | 226 | 8  | CCYYMMDD                                            |

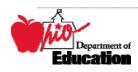

SID, REPORT-DISTRICT-IRN, RESIDENT-DISTRICT-IRN, A/HIRN, STUDENT-STATUS, A/H-IND, A/H-CODE, GRADE-LEVEL, CAT1-ADM, CAT2-ADM, CAT3-ADM, CAT4-ADM, CAT5-ADM, CAT6-ADM, JVS-ADM, OTHER-ADM, GROUP, CTAE-FTE, A/H-DISTRICT-NAME, RSIDENT-DISTRICT-NAME, REPORT-DISTRICT-NAME, BLDG-IRN, BLDG-IRN, BLDG-NAME, COUNT-WK,

| AI1234567,040404,040404,040404<br>,Super City SD |                                      |   | , , ,1.00, Total 1-12<br>,020202,Super High School         | ,0.00,Super<br>,20061003, | City SD |
|--------------------------------------------------|--------------------------------------|---|------------------------------------------------------------|---------------------------|---------|
|                                                  | ,0,10,0,04, ,1.00,<br>,Super City SD |   | , , , , , Total 1-12<br>,030303,OurBest Elementary School  | _                         | City SD |
| AN3456789,040404,040404,040404<br>,Super City SD | ,0,10,0,11, , , ,<br>,Super City SD  | , | , , ,0.60, Total 1-12<br>,020202,Super High School         | ,0.00,Super,20061003,     | City SD |
| BK4567890,040404,040404,040404<br>,Super City SD | ,0,10,0,10, ,1.00,<br>,Super City SD |   |                                                            | ,0.06,Super<br>,20061003, | City SD |
|                                                  | ,0,10,0,03, , , ,<br>,Super City SD  |   | , , ,1.00, Total 1-12<br>,030303,OurBest Elementary School |                           | City SD |
|                                                  |                                      |   | , , ,1.00, Total 1-12<br>,050505,Super Junior High School  |                           | City SD |

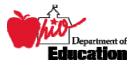

# **Error Detection and Correction**

- 1. First review the SF3 Flow Report, comparing it to the prior fiscal year's data.
- 2. If there are significant discrepancies in any district or attending/home status combinations, then use the report by student to look further. Remember that the community school students are no longer appearing on the report.
- 3. The emphasis for resolving potential discrepancies should be placed on any student whose ADM fields are less than 1.0 (.5 for kindergarten students).

A. This can be accomplished by sorting the spreadsheet by:

- 1. Various ADM fields
- 2. Grade Level
- 3. Student Identification (SID number

#### Some Cautions:

All ADM fields for a student will be zero if the Building Record where the student is attending for October has not been submitted.

All students whose data caused a fatal error during the aggregation process are not included in these reports. These are listed on reports provided by the Data Acquisition Site at the time of the aggregation, including students with invalid SID's and students who shared the same Student ID within the same district.

When the reporting district is not your own, the data from these districts were used in the calculation of that student's ADM.

Count Week Start Date may help resolve situations where students moved from one district to another during October or February.

Students attending Community Schools do not appear on this report, beginning in FY2006. The CSADM will be the source for inclusion of the Community School students on the SF3. A separate report will be generated for each resident district and distributed as part of the weekly processing from ODE.

Students in grades K-12 receiving services from an ESC will be included with other students receiving instruction in the district. They will no longer be listed separately as an attending/home status = "1H" on the SF3 Flow Report.

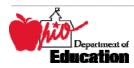

# INDEX

#### A

| Accountability IRN                   | 6    |
|--------------------------------------|------|
| Attending Home Status                |      |
| Attending/Home District              | 6, 7 |
| Attending/Home District IRN Indicato | or7  |

#### B

| Building IRN              | , 7, 17 | ! |
|---------------------------|---------|---|
| C                         |         |   |
| Calculation<br>Correction |         |   |

#### D

| Data Source          | 6, 10               |
|----------------------|---------------------|
| Disability Condition | 6, 7, 8, 11, 12, 14 |
| District IRN         |                     |
| E                    |                     |

| Error Detection | <br>22 |
|-----------------|--------|
|                 |        |

| F                                                                                                    |
|----------------------------------------------------------------------------------------------------|
| FTE4, 7, 17, 19, 20, 21                                                                                                    |
| G                                                                                                    |
| Grade Level7, 8, 11, 17, 20, 22                                                                                                  |
| R                                                                                                    |
| Report Sample                                                                                                    |
| S                                                                                                    |
| Selection Criteria8Significance4Special Education5, 10State Student ID (SSID)7Student Percent of Time7, 18Student Status7, 8, 18 |

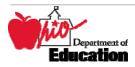